## CryptoForge raccourcis clavier

## Texte CryptoForge - Menu Fichier

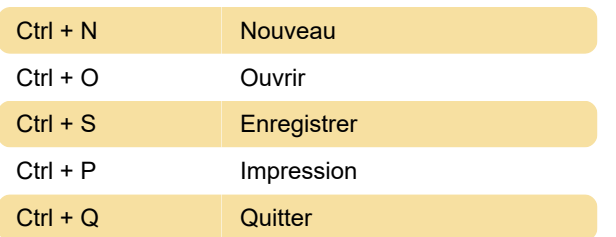

## Texte CryptoForge - Menu Edition

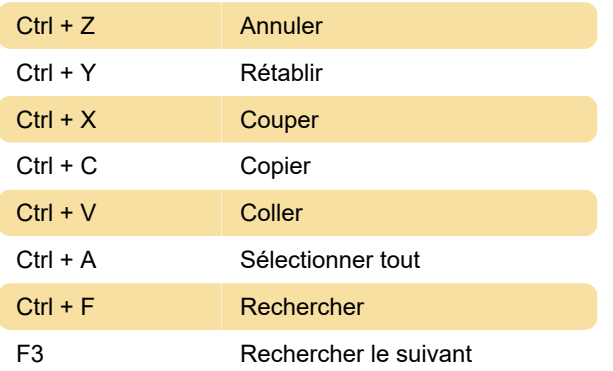

## Texte CryptoForge - Menu Message

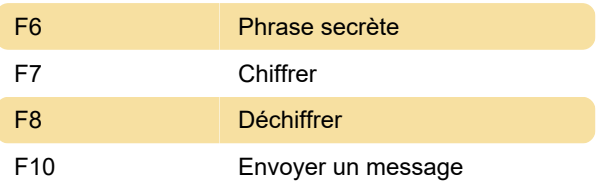

Dernière modification: 18/08/2021 08:44:13

Plus d'information: [defkey.com/fr/cryptoforge](https://defkey.com/fr/cryptoforge-raccourcis-clavier)[raccourcis-clavier](https://defkey.com/fr/cryptoforge-raccourcis-clavier)

[Personnalisez ce PDF...](https://defkey.com/fr/cryptoforge-raccourcis-clavier?pdfOptions=true)